## Allées de tourbillons

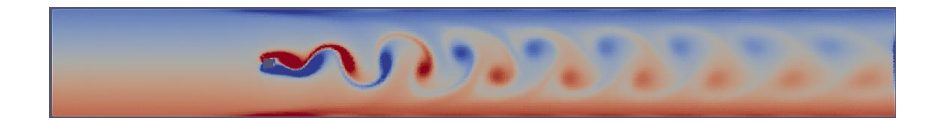

Dans le sillage d'un obstacle cylindrique, on observe fréquemment une série de tourbillons alternés émis à une fréquence régulière, c'est l'allée de tourbillons de Bénard-VonKarman. Une des conséquences de l'existence de ces tourbillons est une force latérale oscillante sur l'obstacle qui peut conduire à des vibrations dangereuses si la fréquence des tourbillons est proche de la fréquence naturelle de vibration de l'obstacle.

Dans la salle de travaux pratiques, un tunnel hydrodynamique permet d'étudier ce phénomène sur un obstacle de section trapézoïdale. Faute de pouvoir y accéder, nous pouvons faire cette étude en simulant l'écoulement par une méthode d'éléments finis grâce au logiciel libre  $FreeFem++$ .

## Comment effectuer une simulation :

Après avoir installé FreeFem++, télécharger le programme bvk simple.edp et l'ouvrir avec Free-Fem. Dans ce programme, la géométrie de l'écoulement, le maillage du domaine de calcul et la résolution temporelle du calcul sont définis. Les seules options à ajuster sont : maillage de taille fixe ou maillage adaptatif (plus précis mais plus lent), valeur du nombre de Reynolds et nombre d'itérations en temps. Les détails d'exécution sont donnés dans le mode d'emploi de bvk simple.edp.

## Simulations à réaliser :

Exécuter la simulation pour une série de valeurs de nombre de Reynolds (ne pas dépasser quelques centaines en  $Re$ ). D'éterminer le nombre de Reynolds critique au-delà duquel il y a émission régulière de tourbillons. Mesurer la fréquence (adimensionnelle) d'émission des tourbillons en fonction du nombre de Reynolds. Mesurer les forces de traînée et de portance sur l'obstacle en fonction du nombre de Reynolds.

## Matériel nécessaire :

- ordinateur
- logiciel FreeFem++ à télécharger sur https ://freefem.org/
- logiciel Paraview à télécharger sur https ://www.paraview.org/download/ pour visualiser les résultats.
- logiciel Matlab pour le post-traitement.